## L3X Pre Launch Audit Report

Apr 22, 2024

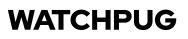

## **Table of Contents**

| Summary                                                                                                    | 2  |
|----------------------------------------------------------------------------------------------------|----|
| Overview                                                                                                    | 3  |
| Issues                                                                                                    | 4  |
| [WP-L1] <b>getUserStakedBalances()</b> should include all user stakes even if a token is removed from <b>acceptedTokens</b> . | 4  |
| [WP-L2] getAllAcceptedTokens , acceptedTokenCount , and getUserStakedBalances may return duplicate results.                   | 5  |
| [WP-G3] Caching storage reads can save gas                                                                                    | 8  |
| [WP-N4] Consider _disableInitializers() in PreLaunchStaking#constructor()                                                     | 9  |
| [WP-N5] Consider using SafeERC20.forceApprove() instead of IERC20.approve().                                                  | 10 |
| Appendix                                                                                                    | 12 |
| Disclaimer                                                                                                    | 13 |

## Summary

74

This report has been prepared for L3X Pre Launch smart contract, to discover issues and vulnerabilities in the source code of their Smart Contract as well as any contract dependencies that were not part of an officially recognized library. A comprehensive examination has been performed, utilizing Static Analysis and Manual Review techniques.

The auditing process pays special attention to the following considerations:

- Testing the smart contracts against both common and uncommon attack vectors.
- Assessing the codebase to ensure compliance with current best practices and industry standards.
- Ensuring contract logic meets the specifications and intentions of the client.
- Cross referencing contract structure and implementation against similar smart contracts produced by industry leaders.
- Thorough line-by-line manual review of the entire codebase by industry experts.

## Overview

## Project Summary

| Project Name | L3X Pre Launch                                           |
|--------------|----------------------------------------------------------|
| Codebase     | https://github.com/L3X-Protocol/l3x-pre-launch-contracts |
| Commit       | b0c353b63a39a5368e09900760dbb87fba46c7ee                 |
| Language     | Solidity                                                 |

#### Audit Summary

| Delivery Date     | Apr 22, 2024                   |
|-------------------|--------------------------------|
| Audit Methodology | Static Analysis, Manual Review |
| Total Isssues     | 5                              |

## [WP-L1] getUserStakedBalances() should include all user stakes even if a token is removed from acceptedTokens .

Low

#### **Issue Description**

https://github.com/L3X-Protocol/l3x-pre-launch-contracts/blob/ 3b00fbb9f46abdb10c99e9b82b17cbf7e2b5d0db/contracts/PreLaunchStaking.sol#L167-L182

```
167
     function getUserStakedBalances(address _user) external view returns (address[]
     memory, uint256[] memory) {
          uint256 count = acceptedTokenCount();
168
          address[] memory stakedTokens = new address[](count);
169
          uint256[] memory stakedBalances = new uint256[](count);
170
171
172
          uint256 index = 0;
          for (uint256 i = 0; i < acceptedTokensArray.length; ++i) {</pre>
173
              address acceptedToken = acceptedTokensArray[i];
174
              if (acceptedTokens[acceptedToken]) {
175
                  stakedTokens[index] = acceptedToken;
176
                  stakedBalances[index] = userStakes[_user][acceptedToken];
177
                  ++index;
178
179
              }
180
          }
          return (stakedTokens, stakedBalances);
181
182
     }
```

#### Recommendation

Consider removing L175.

#### Status

✓ Fixed

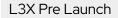

# [WP-L2] getAllAcceptedTokens , acceptedTokenCount , and getUserStakedBalances may return duplicate results.

Low

7

#### **Issue Description**

removeToken does not actually remove elements from acceptedTokensArray. If a token is added again after being removed, it causes duplicates in acceptedTokensArray, resulting in getAllAcceptedTokens, acceptedTokenCount, and getUserStakedBalances returning duplicate results.

https://github.com/L3X-Protocol/l3x-pre-launch-contracts/blob/ 3b00fbb9f46abdb10c99e9b82b17cbf7e2b5d0db/contracts/PreLaunchStaking.sol#L222-L230

| 222 | /**                                                                               |
|-----|-----------------------------------------------------------------------------------|
| 223 | * @dev Owner can remove a token from being acceptable for staking.                |
| 224 | * @param _token Address of the token to be removed.                               |
| 225 | */                                                                                |
| 226 | <pre>function removeToken(address _token) external onlyOwner {</pre>              |
| 227 | <pre>require(acceptedTokens[_token], "removeToken: token not whitelisted");</pre> |
| 228 | <pre>acceptedTokens[_token] = false;</pre>                                        |
| 229 | <pre>emit TokenRemoved(_token);</pre>                                             |
| 230 | }                                                                                 |

https://github.com/L3X-Protocol/l3x-pre-launch-contracts/blob/ 3b00fbb9f46abdb10c99e9b82b17cbf7e2b5d0db/contracts/PreLaunchStaking.sol#L132-L182

| 132 | /**                                                                                   |
|-----|---------------------------------------------------------------------------------------|
| 133 | * @notice A helper function to get all accepted tokens                                |
| 134 | * @return Array of addresses representing accepted tokens                             |
| 135 | */                                                                                    |
| 136 | <pre>function getAllAcceptedTokens() external view returns (address[] memory) {</pre> |
| 137 | <pre>address[] memory result = new address[](acceptedTokenCount());</pre>             |
| 138 | <pre>uint256 index = 0;</pre>                                                         |
| 139 | <pre>for (uint256 i = 0; i &lt; acceptedTokensArray.length; i++) {</pre>              |
| 140 | <pre>if (acceptedTokens[acceptedTokensArray[i]]) {</pre>                              |
| 141 | <pre>result[index] = acceptedTokensArray[i];</pre>                                    |

```
142
                      index++;
143
                  }
144
              }
145
              return result;
          }
146
147
          /**
148
           * @notice A helper function to get the count of accepted tokens
149
           * @return Number of accepted tokens
150
           */
151
152
          function acceptedTokenCount() public view returns (uint256) {
153
              uint256 count = 0;
154
              for (uint256 i = 0; i < acceptedTokensArray.length; ++i) {</pre>
155
                  if (acceptedTokens[acceptedTokensArray[i]]) {
156
                      ++count;
157
                  }
158
              }
159
              return count;
160
          }
161
162
          /**
163
           * @notice A helper function to get all of a user's all staked balances
164
           * @param _user Address of the user
165
           * @return Arrays of addresses and uint256 representing staked tokens and
      their balances
166
           */
167
          function getUserStakedBalances(address _user) external view returns (address[]
     memory, uint256[] memory) {
168
              uint256 count = acceptedTokenCount();
              address[] memory stakedTokens = new address[](count);
169
170
              uint256[] memory stakedBalances = new uint256[](count);
171
              uint256 index = 0;
172
173
              for (uint256 i = 0; i < acceptedTokensArray.length; ++i) {</pre>
174
                  address acceptedToken = acceptedTokensArray[i];
                  if (acceptedTokens[acceptedToken]) {
175
176
                      stakedTokens[index] = acceptedToken;
                      stakedBalances[index] = userStakes[ user][acceptedToken];
177
                      ++index;
178
179
                  }
180
              }
              return (stakedTokens, stakedBalances);
181
182
          }
```

#### Recommendation

Consider changing acceptedTokensArray from Array to EnumerableSet.AddressSet to avoid duplicates.

Status

✓ Fixed

### [WP-G3] Caching storage reads can save gas

Gas

36

#### **Issue Description**

By reusing the storage read result from L140 in L141, we can save one hot storage read per loop iteration.

https://github.com/L3X-Protocol/l3x-pre-launch-contracts/blob/ 3b00fbb9f46abdb10c99e9b82b17cbf7e2b5d0db/contracts/PreLaunchStaking.sol#L36

address[] private acceptedTokensArray;

https://github.com/L3X-Protocol/l3x-pre-launch-contracts/blob/ 3b00fbb9f46abdb10c99e9b82b17cbf7e2b5d0db/contracts/PreLaunchStaking.sol#L132-L146

| 132 | /**                                                                                   |
|-----|---------------------------------------------------------------------------------------|
| 133 | * @notice A helper function to get all accepted tokens                                |
| 134 | * @return Array of addresses representing accepted tokens                             |
| 135 | */                                                                                    |
| 136 | <pre>function getAllAcceptedTokens() external view returns (address[] memory) {</pre> |
| 137 | <pre>address[] memory result = new address[](acceptedTokenCount());</pre>             |
| 138 | <pre>uint256 index = 0;</pre>                                                         |
| 139 | <pre>for (uint256 i = 0; i &lt; acceptedTokensArray.length; i++) {</pre>              |
| 140 | <pre>if (acceptedTokens[acceptedTokensArray[i]]) {</pre>                              |
| 141 | <pre>result[index] = acceptedTokensArray[i];</pre>                                    |
| 142 | index++;                                                                              |
| 143 | }                                                                                     |
| 144 | }                                                                                     |
| 145 | return result;                                                                        |
| 146 | }                                                                                     |

#### Status

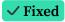

## [WP-N4] Consider \_disableInitializers() in PreLaunchStaking#constructor()

#### **Issue Description**

It is a best practice to call \_disableInitializers() in the constructor function of an upgradeable contract.

See: https://docs.openzeppelin.com/upgrades-plugins/1.x/writing-upgradeable#initializing\_ the\_implementation\_contract

#### Recommendation

```
/// @custom:oz-upgrades-unsafe-allow constructor
constructor() {
    __disableInitializers();
}
```

#### Status

(i) Acknowledged

## [WP-N5] Consider using SafeERC20.forceApprove() instead of IERC20.approve() .

#### **Issue Description**

https://github.com/OpenZeppelin/openzeppelin-contracts/blob/v5.0.2/contracts/token/ERC20/ utils/SafeERC20.sol#L73-L74

| 71 | /**                                                                                       |
|----|-------------------------------------------------------------------------------------------|
| 72 | * @dev Set the calling contract's allowance toward `spender` to `value`. If               |
|    | `token` returns no value,                                                                 |
| 73 | * non-reverting calls are assumed to be successful. Meant to be used with                 |
|    | tokens that require the approval                                                          |
| 74 | * to be set to zero before setting it to a non-zero value, such as USDT.                  |
| 75 | */                                                                                        |
| 76 | <pre>function forceApprove(IERC20 token, address spender, uint256 value) internal {</pre> |
| 77 | <pre>bytes memory approvalCall = abi.encodeCall(token.approve, (spender,</pre>            |
|    | value));                                                                                  |
| 78 |                                                                                           |
| 79 | <pre>if (!_callOptionalReturnBool(token, approvalCall)) {</pre>                           |
| 80 | <pre>_callOptionalReturn(token, abi.encodeCall(token.approve, (spender,</pre>             |
|    | 0)));                                                                                     |
| 81 | <pre>_callOptionalReturn(token, approvalCall);</pre>                                      |
| 82 | }                                                                                         |
|    | •                                                                                         |
| 83 | }                                                                                         |

https://github.com/L3X-Protocol/l3x-pre-launch-contracts/blob/ 3b00fbb9f46abdb10c99e9b82b17cbf7e2b5d0db/contracts/PreLaunchStaking.sol#L105-L126

| 105 | /**                                                                                     |
|-----|-----------------------------------------------------------------------------------------|
| 106 | * @notice Allow users to bridge their assets to L3 after the bridge is                  |
|     | established                                                                             |
| 107 | * @param _token Address of the token to bridge                                          |
| 108 | * @param _minGasLimit Minimum gas limit for each individual withdrawal                  |
|     | transaction                                                                             |
| 109 | * @param _receiver The receiver of the funds on L3                                      |
| 110 | */                                                                                      |
| 111 | <pre>function bridgeAsset(address _token, uint32 _minGasLimit, address _receiver)</pre> |
|     | <pre>external whenNotPaused nonReentrant {</pre>                                        |

| 112 | <pre>address bridgeAddress = bridgeProxyAddress;</pre>                       |
|-----|------------------------------------------------------------------------------|
| 113 | <pre>require(bridgeAddress != address(0), "Bridge not ready");</pre>         |
| 114 | <pre>uint256 transferAmount = userStakes[msg.sender][_token];</pre>          |
| 115 | <pre>require(transferAmount != 0, "Withdrawal completed or token never</pre> |
|     | staked");                                                                    |
| 116 | <pre>require(acceptedTokens[_token], "token not accepted");</pre>            |
| 117 |                                                                              |
| 118 | userStakes[msg.sender][_token] = 0;                                          |
| 119 | <pre>stakedAmounts[_token] -= transferAmount;</pre>                          |
| 120 |                                                                              |
| 121 | // bridge ERC20 token                                                        |
| 122 | <pre>IERC20(_token).approve(bridgeAddress, transferAmount);</pre>            |
| 123 | BridgeInterface(bridgeAddress).depositERC20To(_token, _receiver,             |
|     | <pre>transferAmount, _minGasLimit, hex"");</pre>                             |
| 124 |                                                                              |
| 125 | emit AssetBridged( <b>msg.sender</b> , _token, _receiver, transferAmount);   |
| 126 | }                                                                            |

#### Status

✓ Fixed

## Appendix

7.

#### Timeliness of content

The content contained in the report is current as of the date appearing on the report and is subject to change without notice, unless indicated otherwise by WatchPug; however, WatchPug does not guarantee or warrant the accuracy, timeliness, or completeness of any report you access using the internet or other means, and assumes no obligation to update any information following publication.

## Disclaimer

7.

This report is based on the scope of materials and documentation provided for a limited review at the time provided. Results may not be complete nor inclusive of all vulnerabilities. The review and this report are provided on an as-is, where-is, and as-available basis. You agree that your access and/or use, including but not limited to any associated services, products, protocols, platforms, content, and materials, will be at your sole risk. Smart Contract technology remains under development and is subject to unknown risks and flaws. The review does not extend to the compiler layer, or any other areas beyond the programming language, or other programming aspects that could present security risks. A report does not indicate the endorsement of any particular project or team, nor guarantee its security. No third party should rely on the reports in any way, including for the purpose of making any decisions to buy or sell a product, service or any other asset. To the fullest extent permitted by law, we disclaim all warranties, expressed or implied, in connection with this report, its content, and the related services and products and your use thereof, including, without limitation, the implied warranties of merchantability, fitness for a particular purpose, and non-infringement. We do not warrant, endorse, guarantee, or assume responsibility for any product or service advertised or offered by a third party through the product, any open source or third-party software, code, libraries, materials, or information linked to, called by, referenced by or accessible through the report, its content, and the related services and products, any hyperlinked websites, any websites or mobile applications appearing on any advertising, and we will not be a party to or in any way be responsible for monitoring any transaction between you and any third-party providers of products or services. As with the purchase or use of a product or service through any medium or in any environment, you should use your best judgment and exercise caution where appropriate. FOR AVOIDANCE OF DOUBT, THE REPORT, ITS CONTENT, ACCESS, AND/OR USAGE THEREOF, INCLUDING ANY ASSOCIATED SERVICES OR MATERIALS, SHALL NOT BE CONSIDERED OR RELIED UPON AS ANY FORM OF FINANCIAL, INVESTMENT, TAX, LEGAL, REGULATORY, OR OTHER ADVICE.